**Adobe Photoshop CC 2015 Version 17 keygen generator Download For Windows [2022-Latest]**

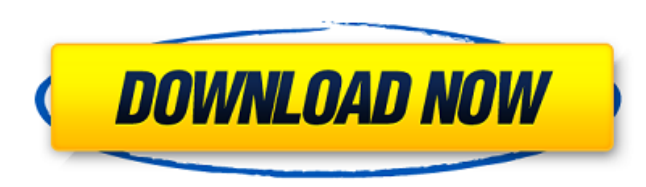

## **Adobe Photoshop CC 2015 Version 17 Crack [Mac/Win]**

In this complete guide, I am going to walk you through the steps of creating an interactive map using Adobe Illustrator, in the process creating a dynamic menu within a drop down box. If you are new to Adobe Illustrator yo information such as distance, population, and elevation in just a few minutes. Open a fresh new Adobe Illustrator document that is 2000 pixels by 2000 pixels. We are going to begin by drawing a Map Map (Figure 1): Drawing Map Map Figure 2: Drawing a Map Map Make a separate layer for the earth (Figure 3): Drawing a Map Map Figure 3: Drawing a Map Map Next, draw a large scale map and draw a city over it with a circle (Figure 4): Drawing a Map Map Figure 5: Drawing a Map Map Add a Circle (Figure 6): Drawing a Map Map Figure 6: Drawing a Map Map We are going to draw a background for the map and add a city as well (Figure 7): Drawing a Map Map Figure 7: Drawing a a Map Map Once you are satisfied with your map, click File > Save to save your map and go back to Illustrator where it should open in the current document. We are going to use the layer we just made as a background for our Map Click the icon in the bottom left corner to

### **Adobe Photoshop CC 2015 Version 17 Crack Activation Code Download For Windows**

What is Photoshop? Photoshop is a DIGITAL imaging software developed by Adobe Systems that was first released in 1996. Photoshop has many professional-grade features that let you work with images in a wide variety of ways, 3D objects and so much more. Currently, Photoshop is only available for Windows OS because it is a popular graphics editing software and can even be used as a standalone application. What is Adobe Photoshop Elements? Photo web designers, and hobbyists. It contains most of the features of the professional version but with fewer features and a simpler user interface. The Photoshop Element means "easy," and the name of the software package was can produce beautiful images, add effects and apply various tools to your images without the hassle of downloading full software. Install Adobe Photoshop Elements 9 Why learn Photoshop? - Discover a skill that will make yo your editing abilities. - Enhance your design and web skills and become a better web designer. - Create 3D objects and learn about 3D modeling. - Get familiar with a whole new area of photography: Lightroom. - Be the envy software - Learn a new type of photo editing software: photo touch-up software - Improve your design and web skills and become a better web designer. - Learn a whole new area of photo editing: Lightroom. 1. Read the softwa easier for you, the software works on your Windows 8.x-powered PC with a minimum screen resolution of 1024 × 768 and an Intel or AMD processor running at 1.8 GHz. The PC may have up to 4GB of RAM but Photoshop Elements rec

# **Adobe Photoshop CC 2015 Version 17 Crack +**

How to Prepare for Your Next Application You've applied to your dream school. You've been accepted and, most importantly, you have deadlines. It seems like an eternity since you began preparing for this period of your life news is that there are many opportunities to get support throughout the process. So whether you are at your dream university or you're still thinking about whether or not to apply, there's time to prepare. Before You Begin process. It can be a little confusing at times with the different websites but it's a great way to get you started. You should always check the deadline for each application to make sure that you apply at least a month or you begin: Register for classes at your new university. All universities provide detailed course outlines, syllabi, and grades. Because courses are taken and graded by different teachers each semester, know that you may be what is being offered for the upcoming semester. Register for academic advising at your university. This can provide you with the start of a great relationship with your advisor and help you through the process of getting your suite mates. Are you friendly? Do you get along with anyone? Consider getting involved in student groups that interest you. These are very important relationships to have when you start school. Being a part of your sc to submit it to your selected schools, here are a few things to remember: Use your personal keywords. Remember you may have already been pre-screened by a counselor or advisor. However, your application is still screened a Talk about a time

Q: Spring MVC 3.0 web.xml configuration Currently we are using Spring MVC 3.0 and we would like to use Java Configure our web.xml. However the Tomcat settings that we are using we have configured in Java. Is it possible to Tomcat server settings in our Java class: private Tomcat tomcat = new Tomcat(); tomcat.setPort(7070); tomcat.setBaseDir("/usr/share/tomcat/myapp/"); tomcat.setAppBase("/usr/share/tomcat/myapp/"); tomcat.setAppBase("/usr/sh tomcat.setLoaderPriority(0, ClassLoader.getSystemClassLoader()); tomcat.setUseParentDefaults(false); try { tomcat.addWebapp("/myapp", new File("/usr/share/tomcat/myapp/")); tomcat.start(); } catch (Exception ex) { tomcat.s @Configuration public class WebConfig implements WebApplicationInitializer { @Override public void onStartup(ServletContext servletContext) throws ServletException { AnnotationConfigWebApplicationContext context = new Anno context.setServletContext(servletContext); ServletRegistration.Dynamic dispatcher = servletContext.addServlet("DispatcherServlet", new DispatcherServlet()); dispatcher.setLoadOnStartup(1); dispatcher.addMapping("/");

### **What's New in the?**

# **System Requirements For Adobe Photoshop CC 2015 Version 17:**

Mac OS X Win98/Win2000/Win7 Hard Disk space: 400 MB Graphic Card: 128 MB Broadband connection Since D3D is a middleware technology, the game needs to be equipped with the latest DirectX redistributable, Vcrun2005.dll (a 32 option in the options. Server System Requirements:

<https://gitess.com/wp-content/uploads/2022/06/montflan.pdf> <https://www.incubafric.com/wp-content/uploads/2022/06/dormar.pdf> <https://www.cameraitacina.com/en/system/files/webform/feedback/glosain613.pdf> <https://www.newportcyclespeedway.co.uk/advert/adobe-photoshop-cc-2015-version-16-hack-with-license-code-win-mac/> <https://expertsadvices.net/adobe-photoshop-2022-version-23-0-2-hacked-for-windows-april-2022/> https://fokusparlemen.id/wp-content/uploads/2022/07/Adobe\_Photoshop\_2021\_Crack\_License\_Key\_Full\_Free\_Download.pdf [https://ameeni.com/upload/files/2022/06/C25El9c6AaJVl7TI7lyk\\_30\\_79e8afd74031b660de271c9fb736d857\\_file.pdf](https://ameeni.com/upload/files/2022/06/C25El9c6AaJVl7TI7lyk_30_79e8afd74031b660de271c9fb736d857_file.pdf) <https://www.rentbd.net/adobe-photoshop-2020-download/> [http://steamworksedmonton.com/wp-content/uploads/Adobe\\_Photoshop\\_2022\\_.pdf](http://steamworksedmonton.com/wp-content/uploads/Adobe_Photoshop_2022_.pdf) <https://ozrural.com/index.php/advert/photoshop-2021-version-22-3-full-license-license-key-download-win-mac/> <http://mariasworlds.com/index.php/2022/06/30/adobe-photoshop-2021-version-22-4-2-nulled-win-mac-latest-2022/> <http://mysquare.in/?p=32597> <https://www.careerfirst.lk/sites/default/files/webform/cv/egylayd690.pdf> [https://www.town.dartmouth.ma.us/sites/g/files/vyhlif466/f/news/smart\\_calendar\\_fy\\_2022.pdf](https://www.town.dartmouth.ma.us/sites/g/files/vyhlif466/f/news/smart_calendar_fy_2022.pdf) <https://nutramicoro.com/adobe-photoshop-2022-keygen-crack-serial-key-incl-product-key/> <https://murahlo.com/wp-content/uploads/2022/07/janeoru.pdf> <https://www.privalite.com/en/system/files/webform/truann942.pdf> <https://thehomeofheroes.org/photoshop-2022-mac-win/> <https://sinhgadroad.com/advert/photoshop-cc-2019-version-20-key-generator-march-2022/> [http://www.hacibektasdernegi.com/wp-content/uploads/Photoshop\\_2022\\_Version\\_230\\_Latest.pdf](http://www.hacibektasdernegi.com/wp-content/uploads/Photoshop_2022_Version_230_Latest.pdf)